**ComTest Pro Crack Free Download (Updated 2022)**

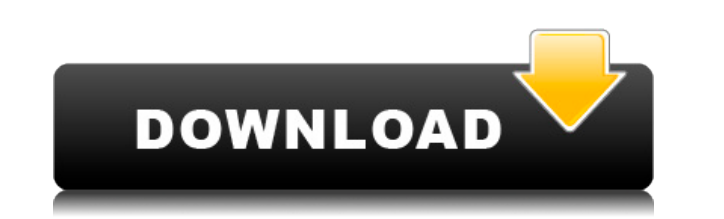

## **ComTest Pro Crack+ (LifeTime) Activation Code [32|64bit] [2022]**

Wetrix and CommBrace G3 Live Serial Terminal 2.0 Wetrix G3 is a simple and efficient device for Live serial terminal communications. With this particular program, you will be able to connect to serial COM ports, in order t Wetrix G3 and CommBrace G3 are professional tools designed for businesses and IT companies in need of using live serial terminal connection services. These programs are able to connect to a serial port, and then it becomes live serial terminal. Now, wetrix G3 or CommBrace G3 is able to connect to serial COM ports of most of the personal computer without the need of any drivers. As well as this, wetrix G3 or CommBrace G3 is the newest version you can download wetrix G3 or CommBrace G3 right now and enjoy it for free! General Features: - Only for Windows platform - Don't need to install any drivers - Connect to serial COM ports without any drivers - Designed for CommBrace G3 at live serial terminal - Designed for both wetrix G3 and CommBrace G3 - Able to create serial COM connections for wetrix G3 or CommBrace G3 - Able to use wetrix G3 or CommBrace G3 for live serial terminal - A serial COM connection for wetrix G3 or CommBrace G3 - Designed for you to do high-speed data transmission with CommBrace G3 or wetrix G3. - Able to share the terminal port to other devices like real-time clock, data acquis connection for wetrix G3 or CommBrace G3. - Automatically disconnect the COM port when the connection closed. - Able to print messages at the same time as the messages are being received. - Able to send messages by pressin

## **ComTest Pro Crack+ Serial Key**

A must-have program for any MODBUS user, KEYMACRO is a unique instrument that offers a series of extra features for MODBUS RTU networks. What's new in this version New interfaces: This major update to the program offers tw WebSocket. New commands: You can now set the parameters for network, device and register tests in order to manage the running of commands. Furthermore, you can add a log file. New events: You can now receive information re information of the status of the device. You can use events to get information of the status of the status of the status of the device. Other improvements Ajax charts: A new series of charts has been added. Ajax charts: A The GUI interface has been modified. New features and improvements This version of the program offers numerous improvements to its previous version, with an enhanced server as well as other features: - The use of WebSocket the changes in the status of the device (new event) - You can use events to get information of the status of the device (new event) - You can use events to get information of the status of the device (new event) - You can commands (new commands) - You can use events to get information of the status of the device (new event) - You can set the parameters for network, device and register tests in order to manage the running of commands (new co - You can use events to get information of the status of the device (new event) - You can use events to get information of the status of the device (new event) - You can use events to get information of the status of the d You can use events to get information of the status of the device (new event) - You can use events to 2edc1e01e8

### **ComTest Pro Crack + Serial Number Full Torrent X64**

The new version of ComTest Pro has been improved and includes the following new features: - New supporting IP TV Box models: Channel Master DTV Live! 330, 330HD, 330CX, 330FX, DVR TiVo DVR 260, 260HD, 260CX - New function: command by changing string - New function: Enable/Disable SNMP function by changing string - New function: Name of SNMP log file - New function: Can change the Log file name - New function: Enable/Disable view SNMP log fil SNMP log file - New function: Can create another window for UTM - New function: Export the date and time to log file - New function: Export the parameters of the result log file - New function: Export the value of the tran New function: Export the result - New function: Export the result text - New function: Export result text - New function: Export result to file with text - New function: Convert value format - New function: Can create anot - New function: Add checkbox in front of 'Copy Log' button - New function: Add checkbox in front of 'Copy Result Log' button - New function: Start with function called 'Read Holding Registers' - New function called 'Read H and Read Data' - New function: Start with function called 'Read Holding Registers' and 'Read Data' - New function: Start with function called 'Read Holding Registers' and Write Data' - New function called 'Read Holding Reg Holding Registers' and 'Read Data' and 'Write Data' - New function: Start with function called 'Read Holding Registers' and 'Write Data' and 'Write Data' and 'Write Holding Registers' - New function: Start with function ca

<https://tealfeed.com/age-empires-1-crack-new-full-pwk6c> <https://tealfeed.com/curseofchucky720ptorrent-ugkyy> <https://techplanet.today/post/crack-cambam-plus-v098lrar-98-full> <https://techplanet.today/post/elcomsoft-internet-password-breaker-top-cracked> <https://tealfeed.com/xforce-keygen-alias-speedform-2018-online-r8nkh> <https://techplanet.today/post/memento-dvdrip-vostfrl> <https://joyme.io/obutacompho> <https://techplanet.today/post/euro-truck-simulator-2-v131092-incl-all-dlcs-serial-key-keygen-verifiedl> <https://techplanet.today/post/train-station-renovation-free-download-hot-pc-game> <https://reallygoodemails.com/vageqconspo> [https://new.c.mi.com/my/post/639071/Dc\\_Unlocker\\_LINK\\_Keygen\\_Username\\_And\\_Passwordrar\\_9](https://new.c.mi.com/my/post/639071/Dc_Unlocker_LINK_Keygen_Username_And_Passwordrar_9) <https://techplanet.today/post/sew-art-registration-serial-number> <https://tealfeed.com/stata-14-serial-number-crack-hot-je0o9> <https://joyme.io/raemi0onfu> <https://techplanet.today/post/juiced-2-pc-game-download-full-version-top>

#### **What's New in the?**

Caddx is a comprehensive and affordable utility for accessing and modifying Caddx (CADExpress® by Arca Systems Inc.) files. Use Caddx to print form labels, create receipt images, or produce documents in various formats. A a good keyboard. This article is about one of the most useful Caddx printer drivers that allows you to print forms without loading the Caddx utility software on your PC. Read on to learn about this printer driver. Top 3 Fr that allows you to print documents through any device that is connected to the internet. Although this free online printing service does not allow you to print any file from your computer, but it works well with websites s create an account with Cloud Print and set up your device to print from its webpage. Once set up, you can print any document from any device anywhere you are. Free Caddx Printer Drivers This Caddx printer driver is a free installing any software on your computer. Once you have installed this driver, you will be able to print Caddx documents from your computer with just a few mouse clicks. 2. Google Docs This is a free online service that al with others and collaborate with other people to create and edit documents. You will need to have a Google account and install the necessary software on your PC to access and edit Google Docs files. Google Docs allows you document to the next. 3. Cloud Print for Windows Cloud Print for Windows is also a free online service. With this online service, you can print documents through your computer without downloading any software. Although you such as Google Drive, Dropbox, and other cloud services. Preparation Download and install a simple, effective Caddx driver so that you can print Caddx documents from your computer without installing the Caddx software on y your computer. Note that Caddx files are made for Caddx software. Therefore, you will need to have the original Caddx software installed on your computer to print any document. Caddx printers are designed to print Caddx do

# **System Requirements For ComTest Pro:**

Minimum: OS: Microsoft Windows® 7, 8, or 10 Microsoft Windows® 7, 8, or 10 Processor: Intel® Core™ i3, 2.5GHz or faster Intel® Core™ i3, 2.5GHz or faster RAM: 8 GB 8 GB Graphics: NVIDIA® GeForce® GTX 650 or AMD Radeon™ HD Version 11 Version 11 Storage: 256 GB available space Recommended: OS: Microsoft Windows

[https://libreriaguillermo.com/wp-content/uploads/2022/12/Alto\\_\\_Crack\\_\\_Free\\_Download.pdf](https://libreriaguillermo.com/wp-content/uploads/2022/12/Alto__Crack__Free_Download.pdf) <https://worldmediatravel.com/wp-content/uploads/2022/12/nancgent.pdf> <http://www.360sport.it/advert/verypdf-pdf-to-text-ocr-sdk-for-net-crack-3264bit/> <http://ims-tein.com/wp-content/uploads/2022/12/12Ghosts-SuperGee.pdf> <https://jiffycovid19news.com/2022/12/12/pingcopa-ping-and-traceroute-crack-free/> <https://nocmuzeja.hr/wp-content/uploads/2022/12/Extended-Password-Generator.pdf> <https://hamrokhotang.com/advert/creative-vienna-soundfont-studio-crack-x64-latest/> <http://restauranteloise.com/atomicreverb-2-3-3-crack-3264bit-april-2022/> [https://paddlealberta.org/wp-content/uploads/2022/12/GPL\\_MPEG1\\_2\\_DirectShow\\_Decoder\\_Filter.pdf](https://paddlealberta.org/wp-content/uploads/2022/12/GPL_MPEG1_2_DirectShow_Decoder_Filter.pdf) <https://www.dominionphone.com/wp-content/uploads/2022/12/BulkWaterMark-Crack-Registration-Code-X64.pdf>